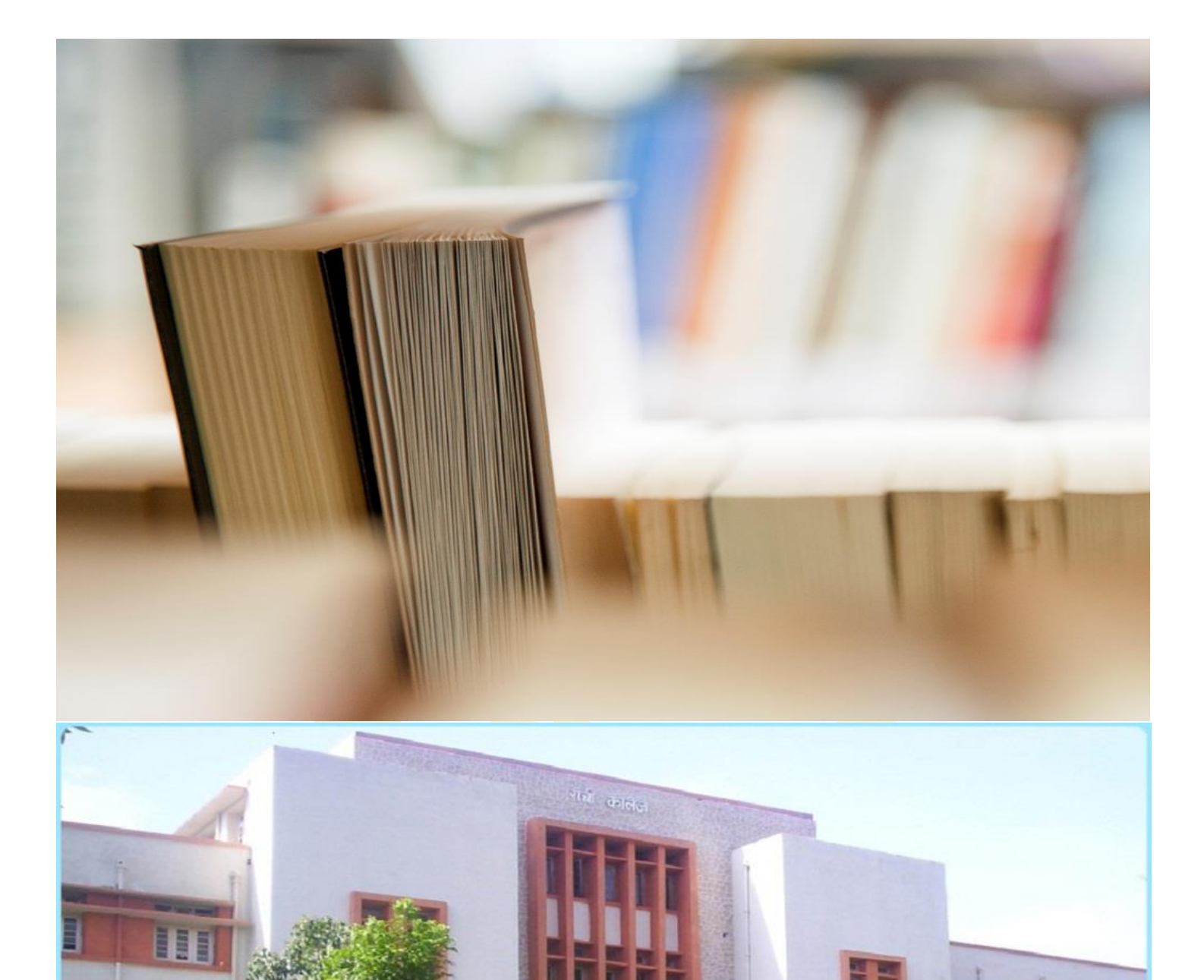

# Operators in C

Gaurav Kr. suman 4/26/20 MAT08

## Operator in C

An operator is a symbol that tells the compiler to perform a certain mathematical or logical manipulation. Operators are used in programs to manipulate data and variables.

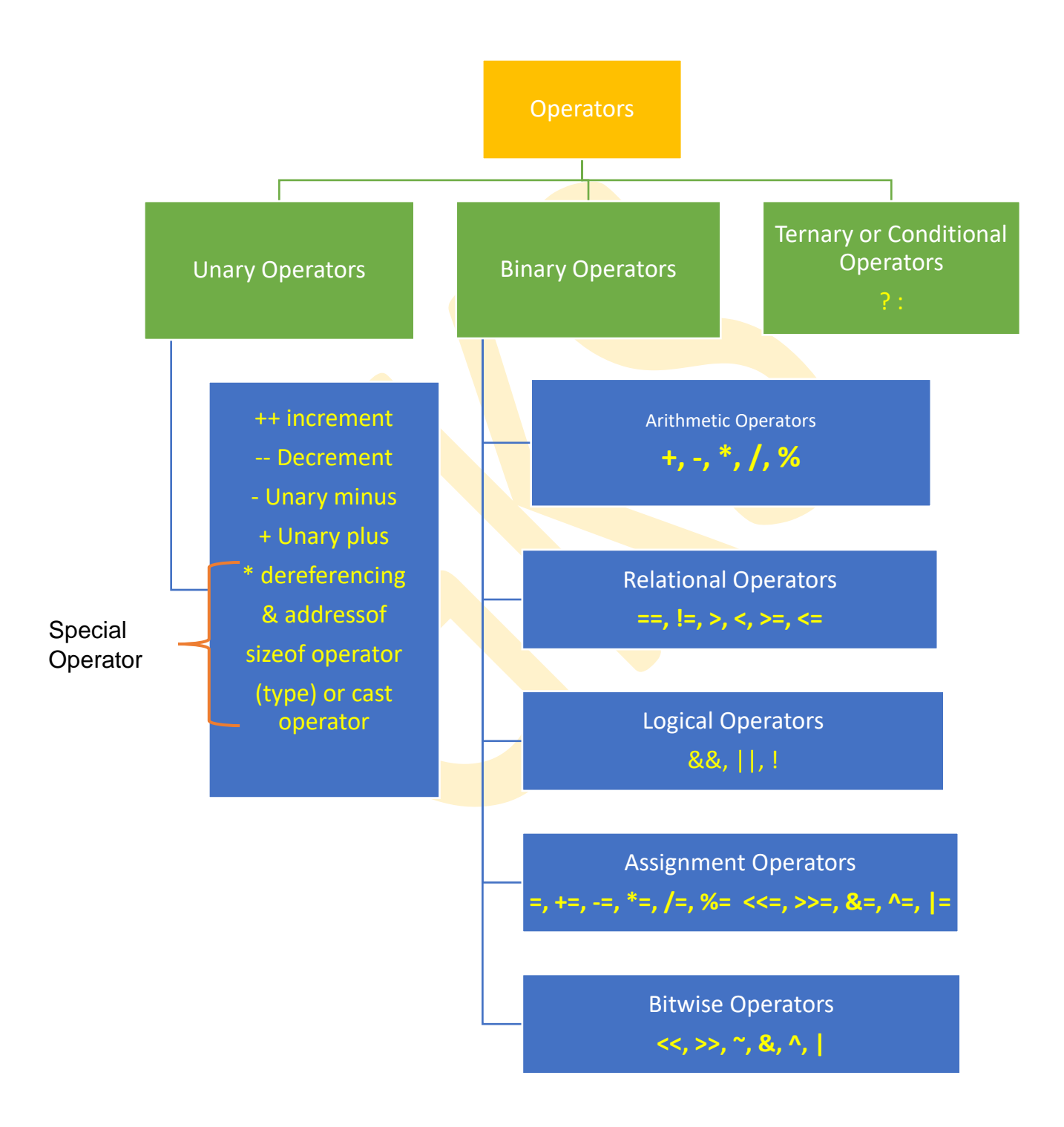

**C operators can be classified into following types:**

- Arithmetic operators
- Relational operators
- Logical operators
- Bitwise operators
- Assignment operators
- Conditional operators
- Special operators

#### **Arithmetic Operators**

The following table shows all the arithmetic operators supported by the C language. Assume variable A holds 10 and variable B holds 20 then −

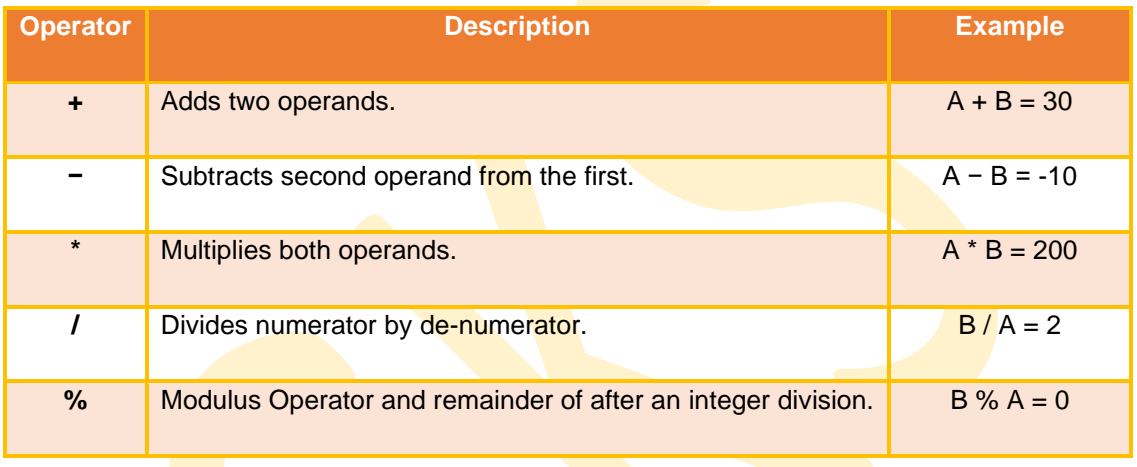

#### **Relational Operators**

The following table shows all the relational operators supported by C. Assume variable A holds 10 and variable B holds 20 then –

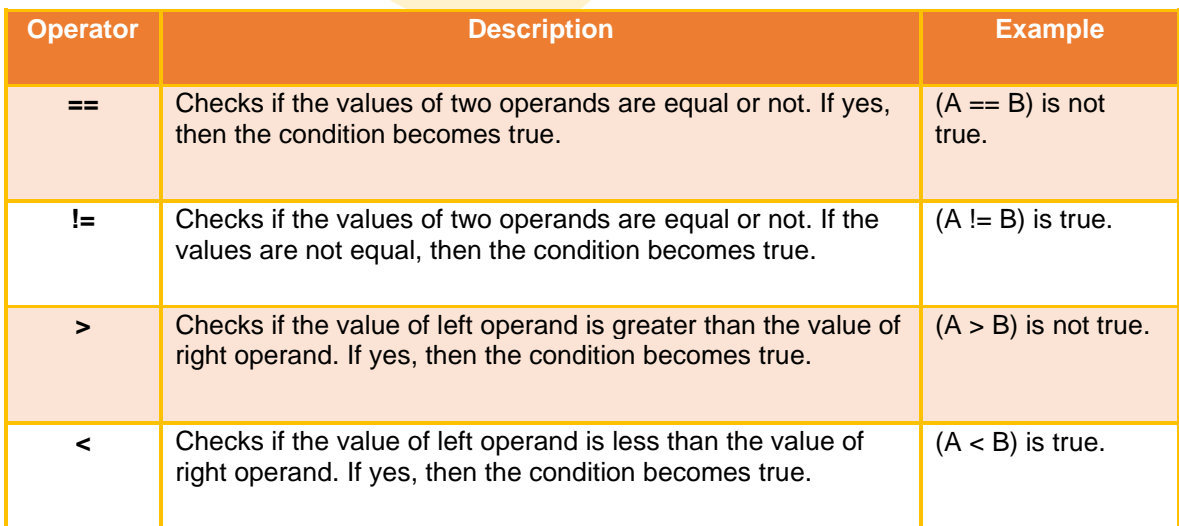

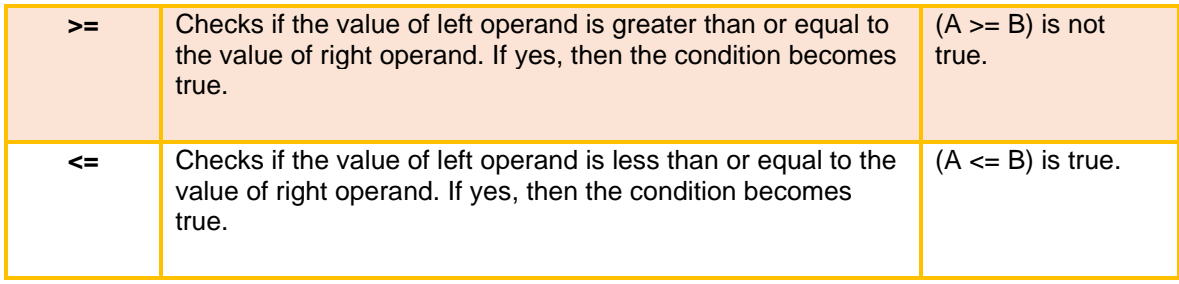

### **Logical Operators**

Following table shows all the logical operators supported by C language. Assume variable A holds 1 and variable B holds 0, then –

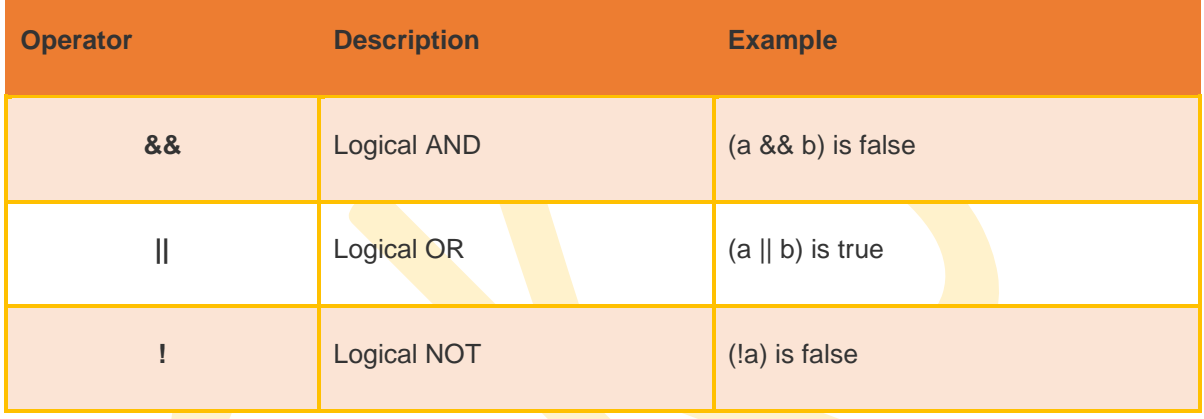

### **Bitwise operators**

Bitwise operators perform manipulations of data at bit level. These operators also perform shifting of bits from right to left. Bitwise operators are not applied to float or double(These are datatypes, we will learn about them in the next tutorial).

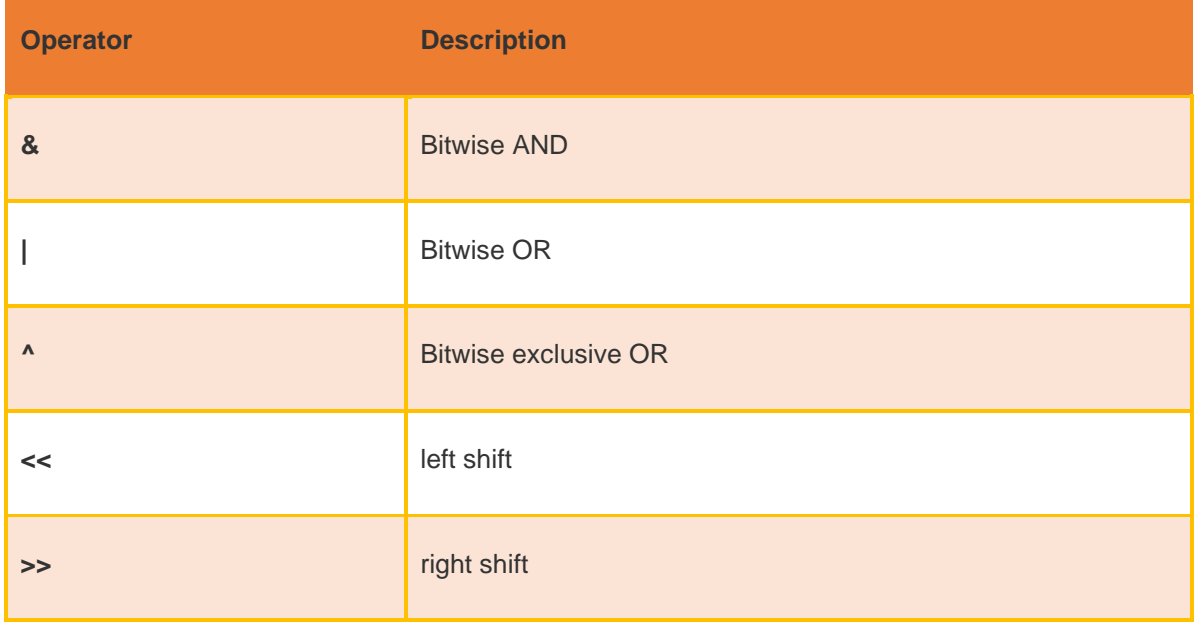

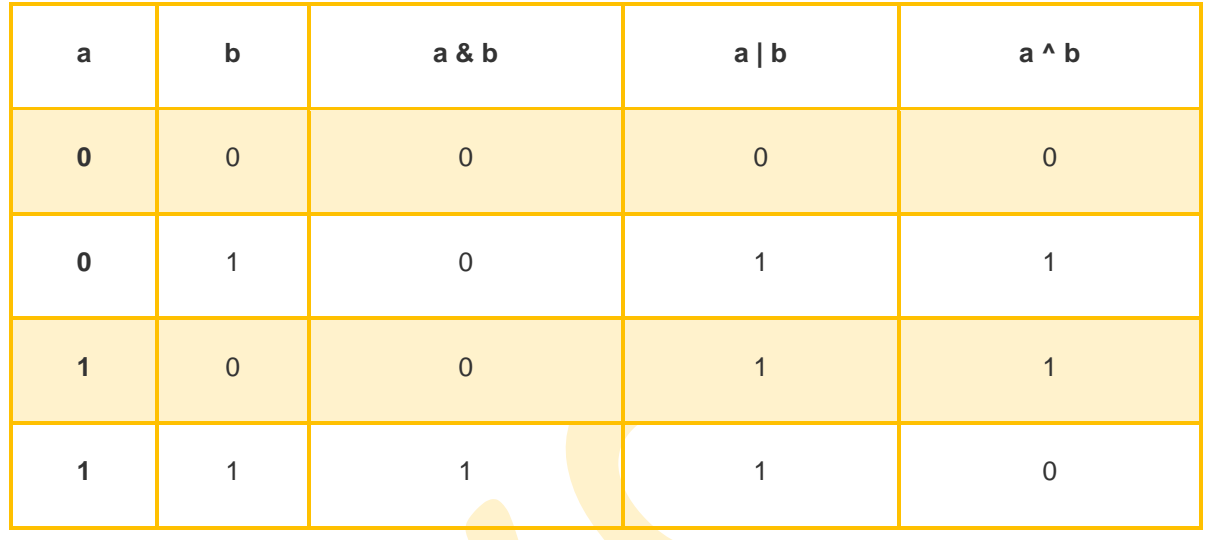

Now lets see truth table for bitwise &,  $|$  and  $\wedge$ 

The bitwise shift operator, shifts the bit value. The left operand specifies the value to be shifted and the right operand specifies the number of positions that the bits in the value have to be shifted. Both operands have the same precedence.

Example

 $a = 0001000$  $b = 2$  $a \ll b = 0100000$  $a \gg b = 0000010$ 

### **Assignment Operators**

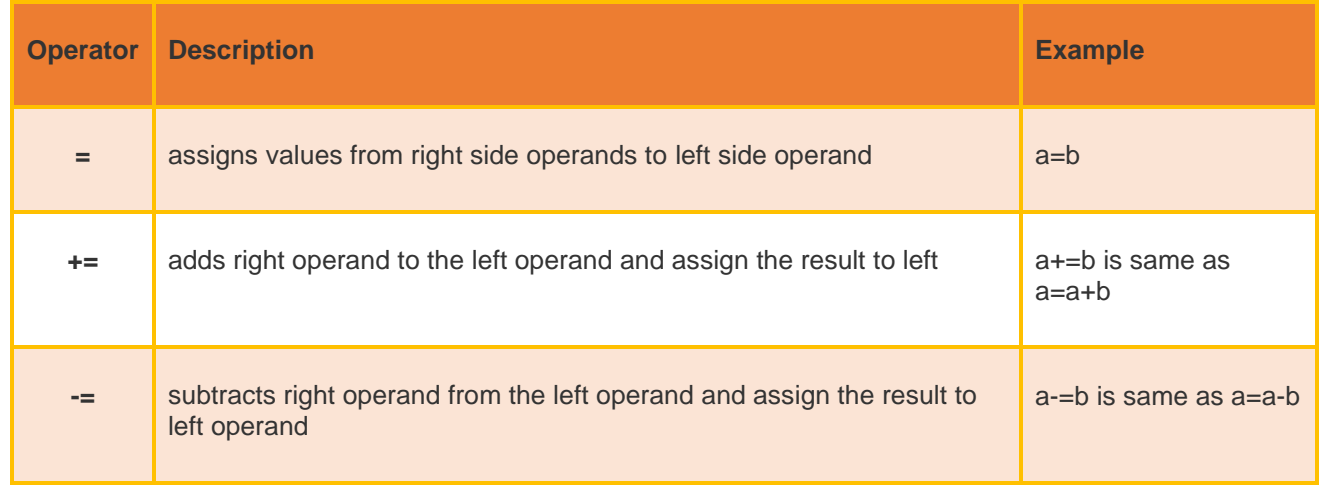

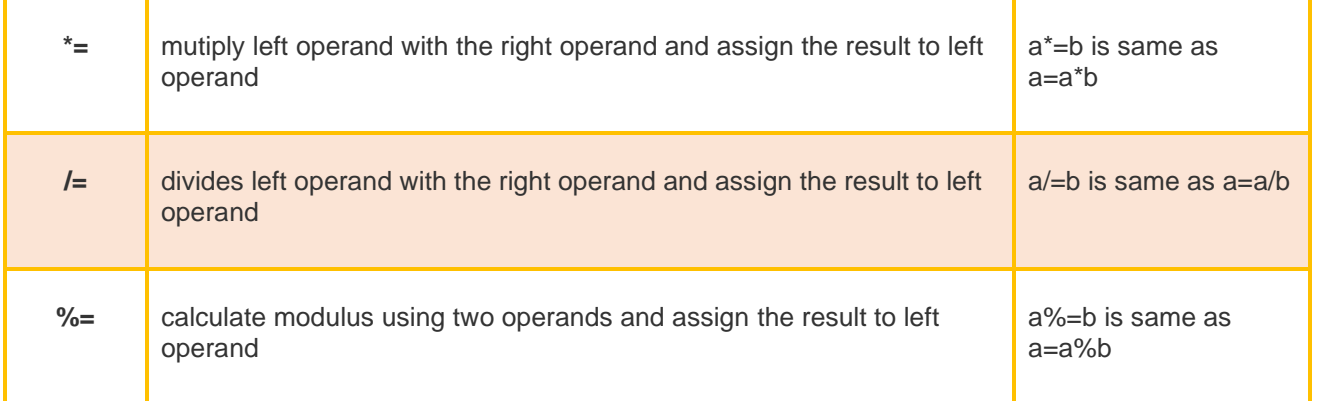

### **Conditional operator (Ternary operator)**

It is actually the if condition that we use in C language decision making, but using conditional operator, we turn the if condition statement into a short and simple operator.

#### **The syntax of a conditional operator is :**

#### expression 1 ? expression 2: expression 3

#### **Explanation:**

- The question mark "?" in the syntax represents the if part.
- The first expression (expression 1) generally returns either true or false, based on which it is decided whether (expression 2) will be executed or (expression 3)
- If (expression 1) returns true then the expression on the left side of " : " i.e (expression 2) is executed.
- If (expression 1) returns false then the expression on the right side of " : " i.e (expression 3) is executed

#### **Write a program in C Find number is positive or negative**

```
#include<stdio.h>
void main()
\{ int num;
   printf("Enter a number: ");
   scanf("%d", &num);
   (num>=0)?printf("Positive."):printf("Negative");
}
```
#### **Output:**

Enter a number: 8 Positive.

# **Special operator**

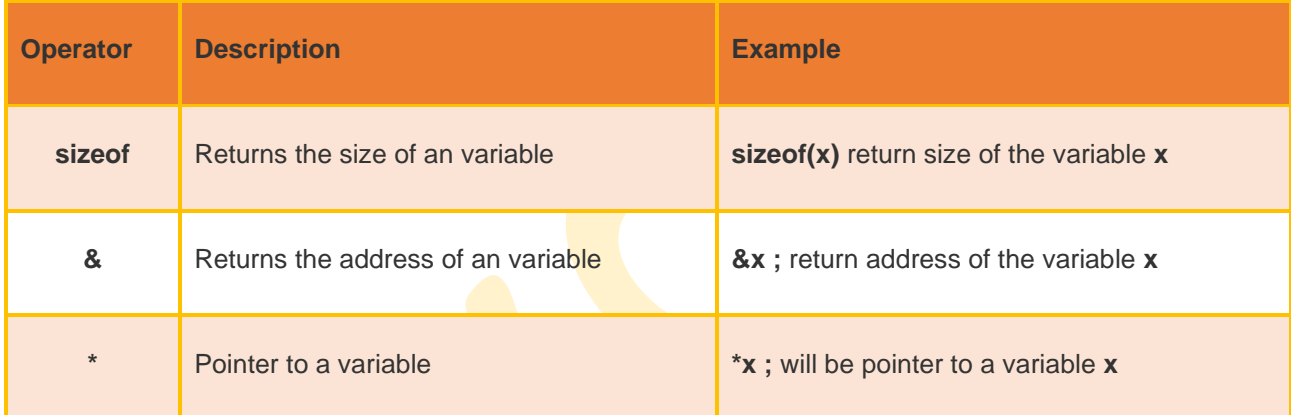

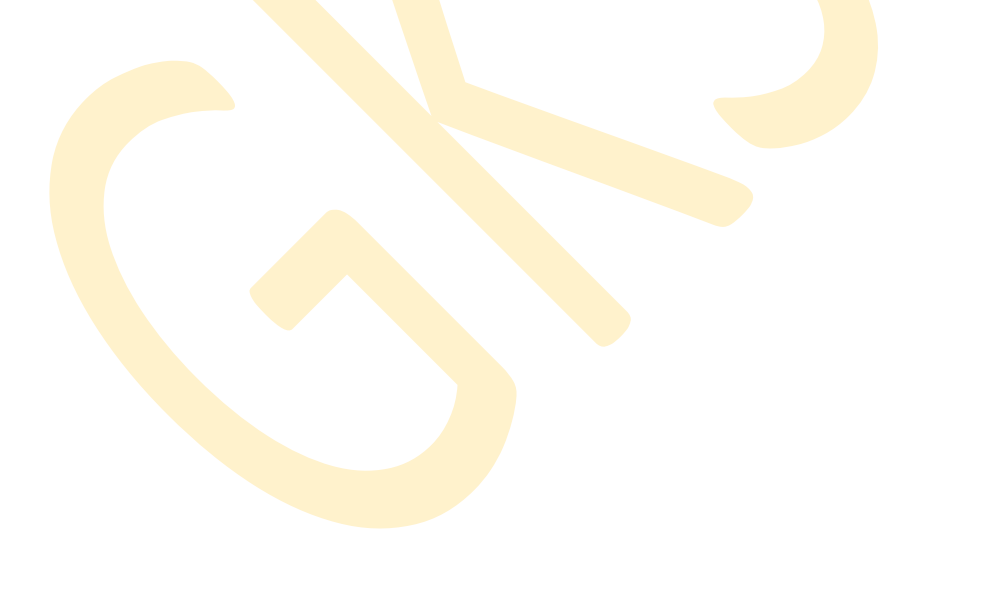